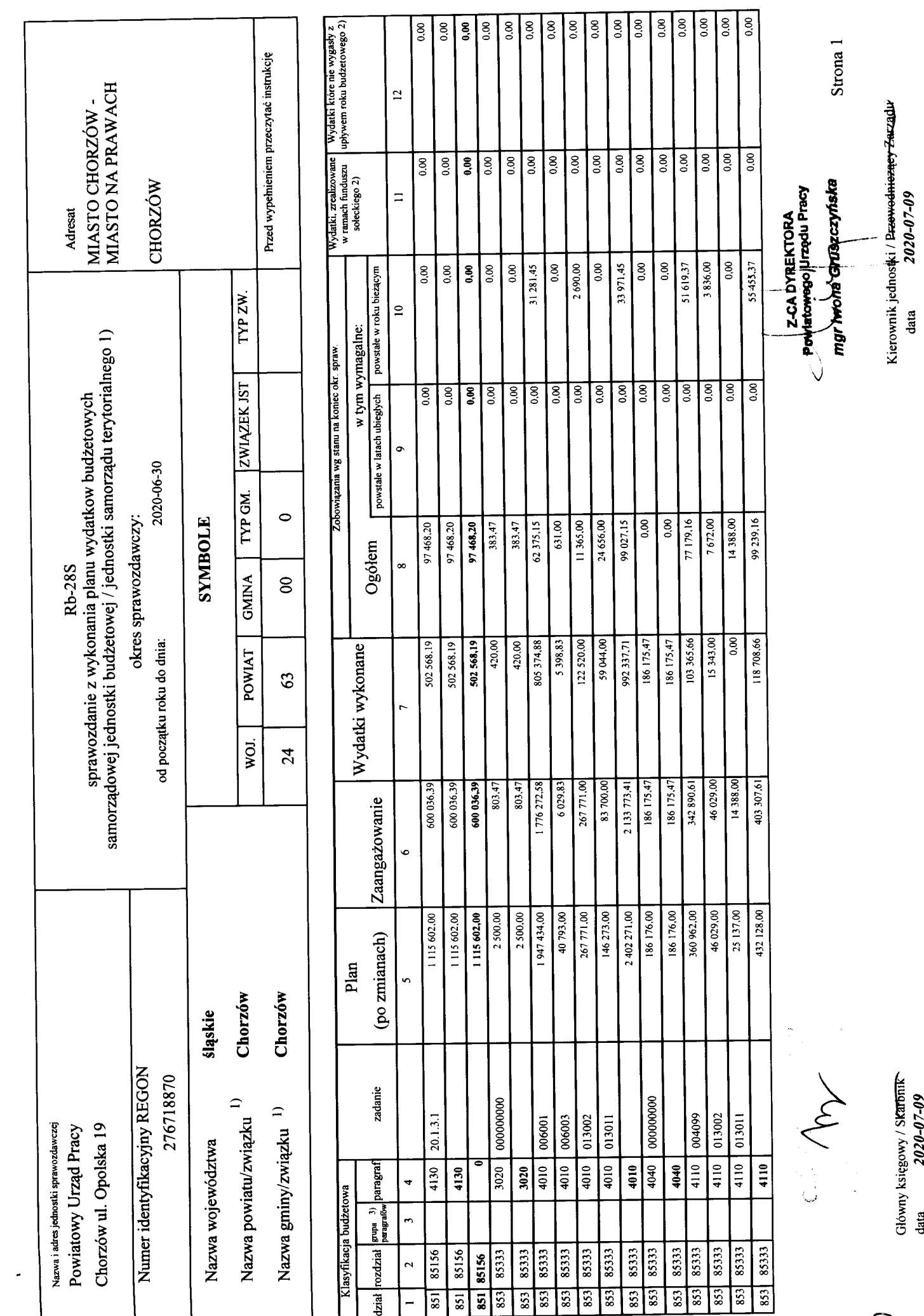

د

Rodzaje zadań: PZ,PW,PF<br>Identyfikator sprawozdania: 20200709141429

&

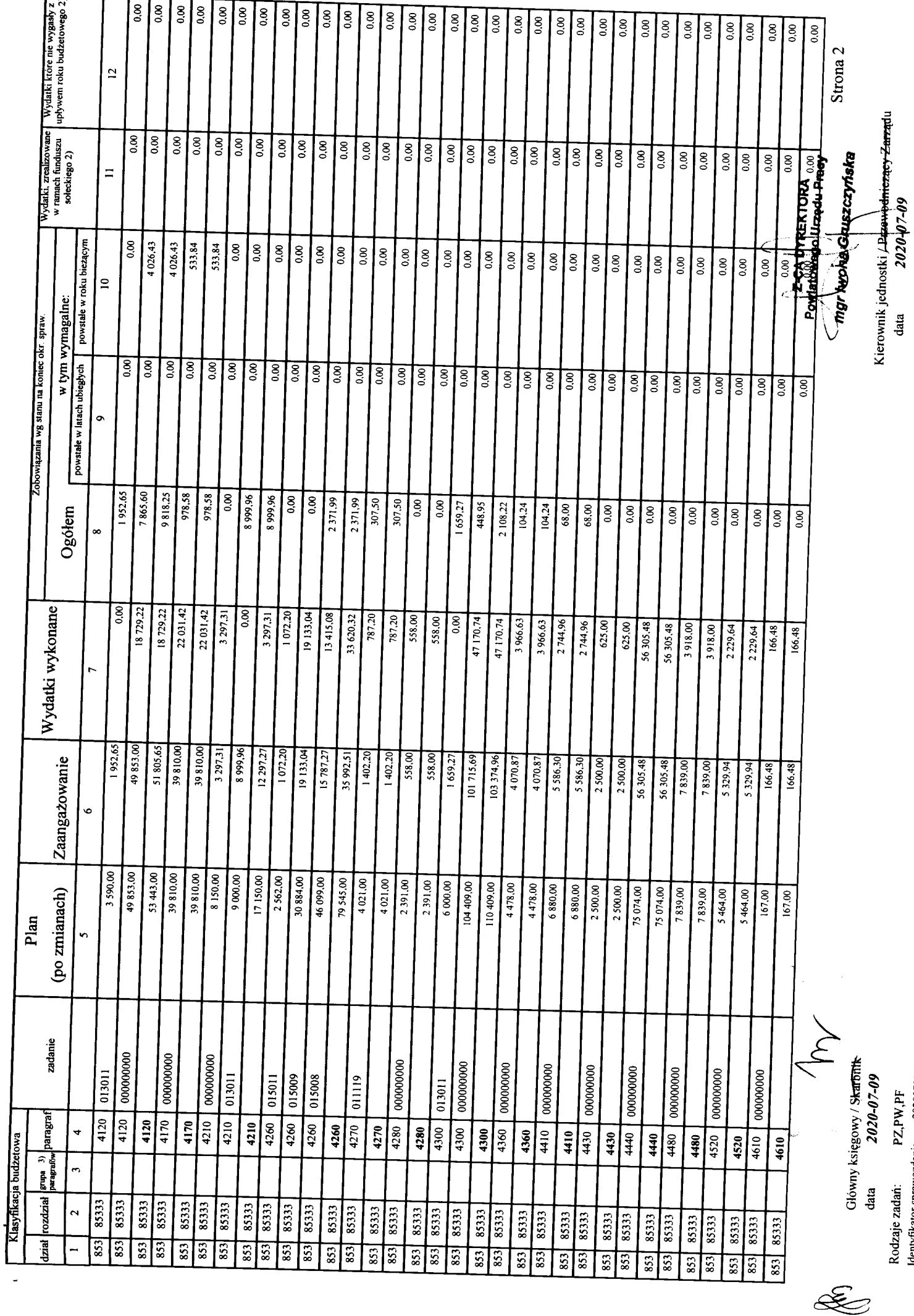

r

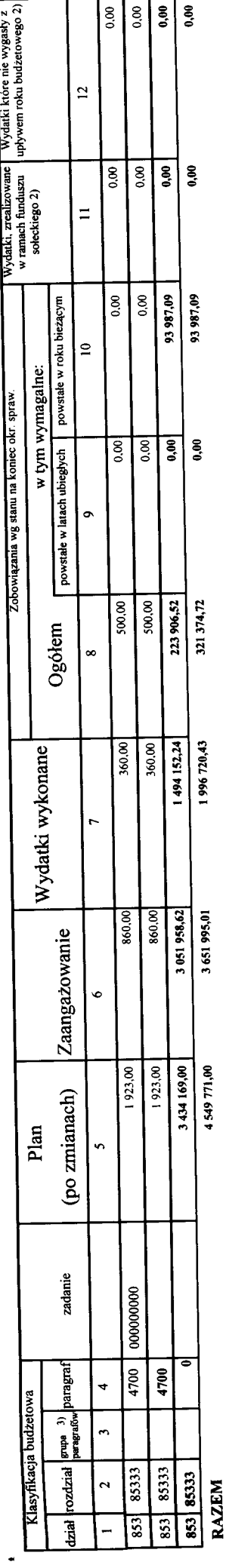

Sprawozdanie negatywne

 $\ddot{\phantom{1}}$ 

J) niepotrzebne skreślić<br>2) wypełniać tylko za rok sprawozdawczy<br>3) wypełniają te jednostki, które kwoty wydatków planują w grupach parugrafów

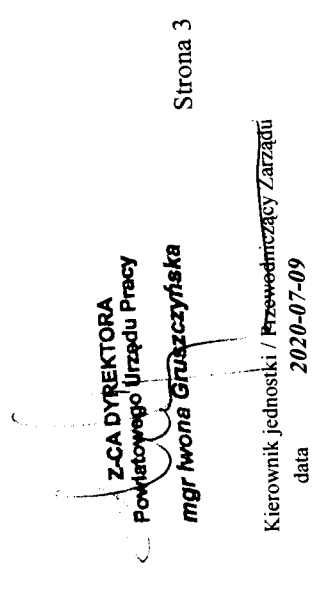

**M** 

Główny księgowy / Skaffonk<br>data 2020-07-09

 $\mathscr{L}$ 

Rodzaje zadań:<br><sub>Menty</sub>fikator entrandania: 20200709141429